**Purpose** This attachment is used to provide DOA with the Federal Schedules needed to prepare the statewide **Schedule of Expenditures of Federal Awards (SEFA)** for the Single Audit Report. The Single Audit Report is required for compliance with the Single Audit Act Amendments of 1996 and **the Uniform Administrative Requirements, Cost Principles, and Audit Requirements for Federal Awards, located in Title 2 of the Code of Federal Regulations (Uniform Guidance) at [https://](http://www.gpo.gov/fdsys/pkg/FR-2013-12-26/pdf/2013-30465.pdf) [www.ecfr.gov/cgi-bin/text-idx?tpl=/ecfrbrowse/Title02/2cfr200\\_main\\_02.tpl](https://www.ecfr.gov/cgi-bin/text-idx?tpl=/ecfrbrowse/Title02/2cfr200_main_02.tpl%20)  It is imperative that institution personnel thoroughly review the uniform guidance to ensure an understanding of the institution's specific responsibilities. Institutions will also need to ensure that the appropriate federal guidance is applied to each specific federal award. Further, the institution should communicate the applicable requirements to subrecipients.**  This attachment is similar to prior year Attachment HE-7.

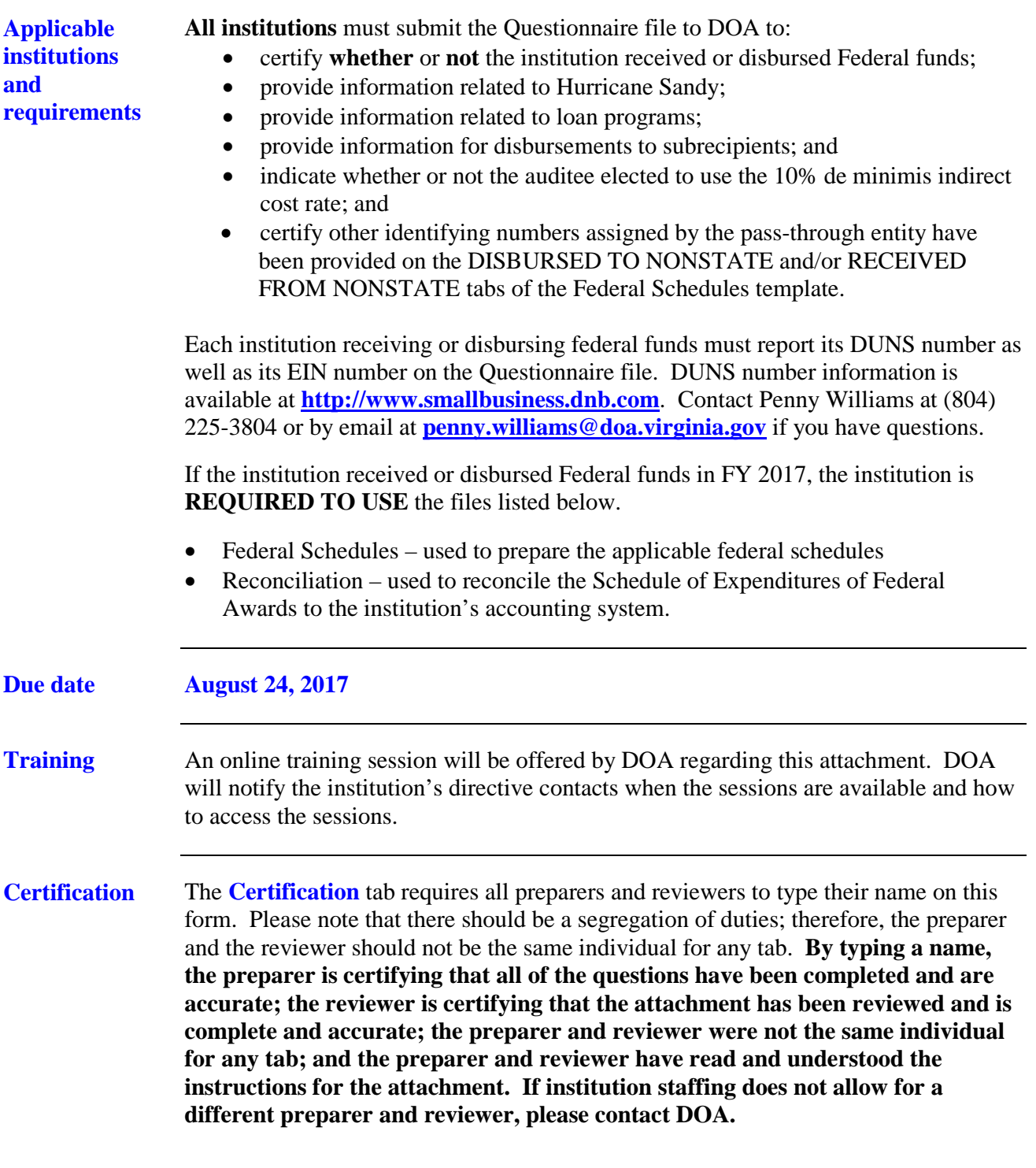

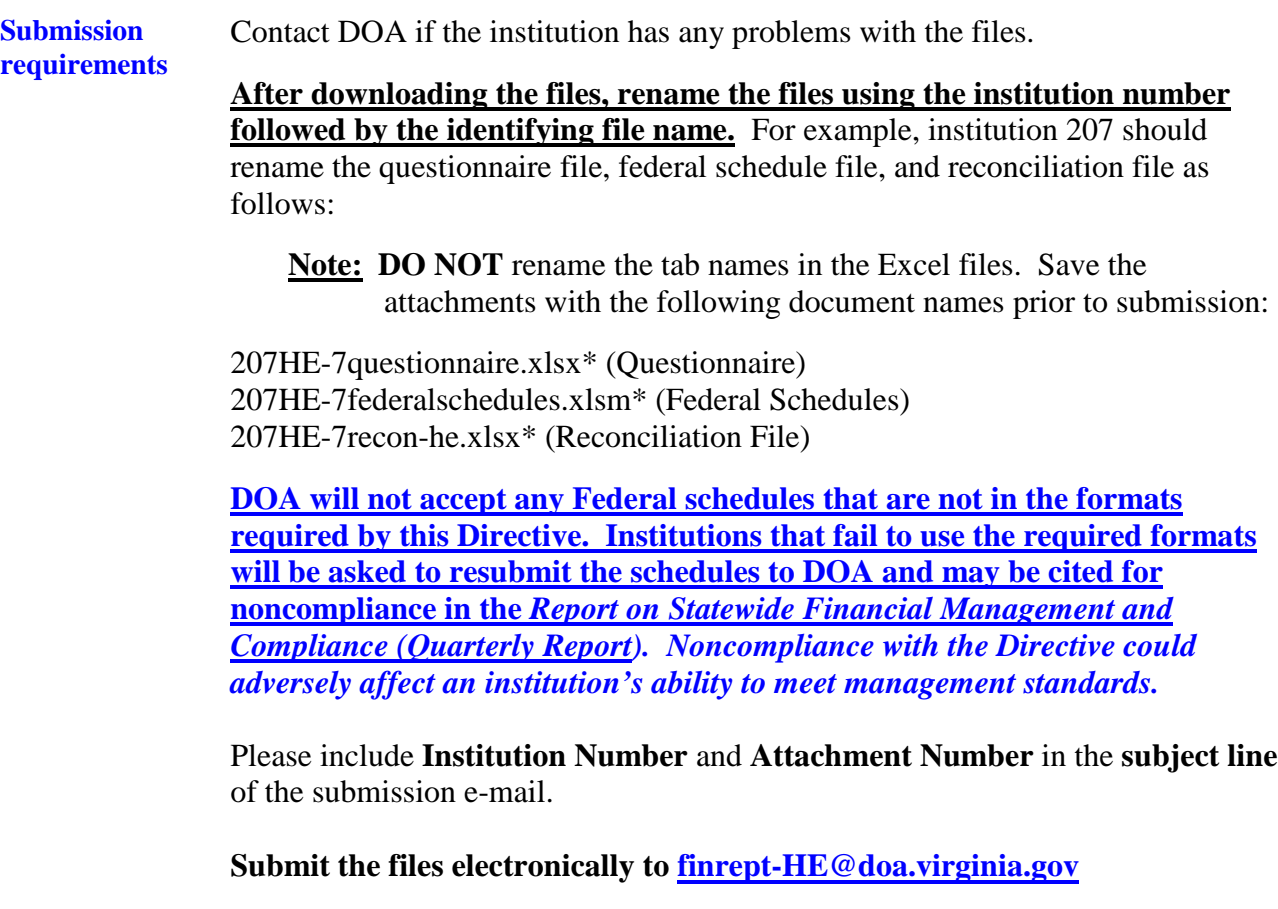

**Copy the APA via email to: [APAFinRept@apa.virginia.gov.](mailto:apafinrept@apa.virginia.gov)** 

## **Do not submit paper copies of the attachment.**

**\*Note**: If the institution has an earlier version of Excel and has problems opening the files, DOA can provide the attachment saved in an earlier version of Excel (.xls).

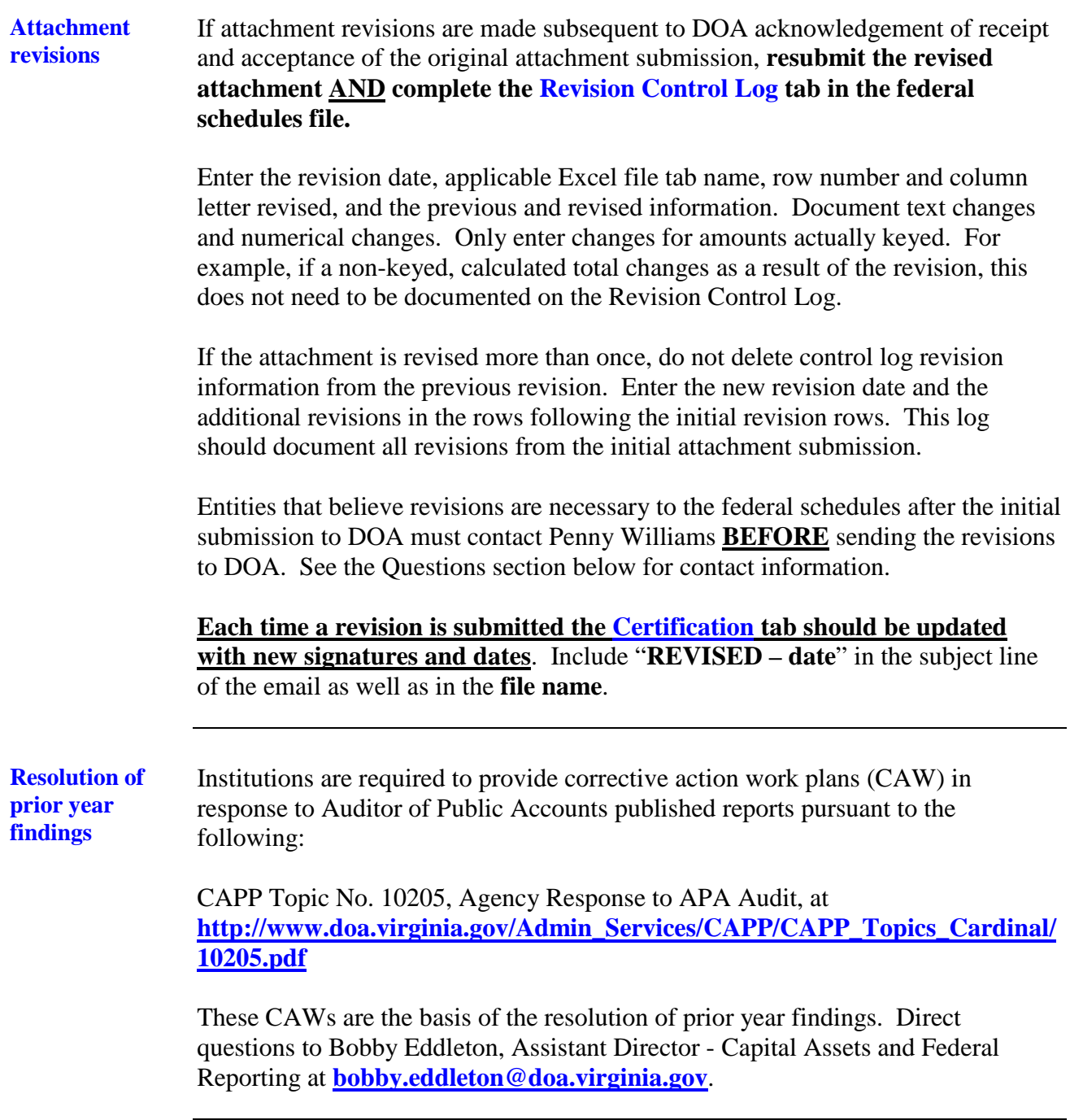

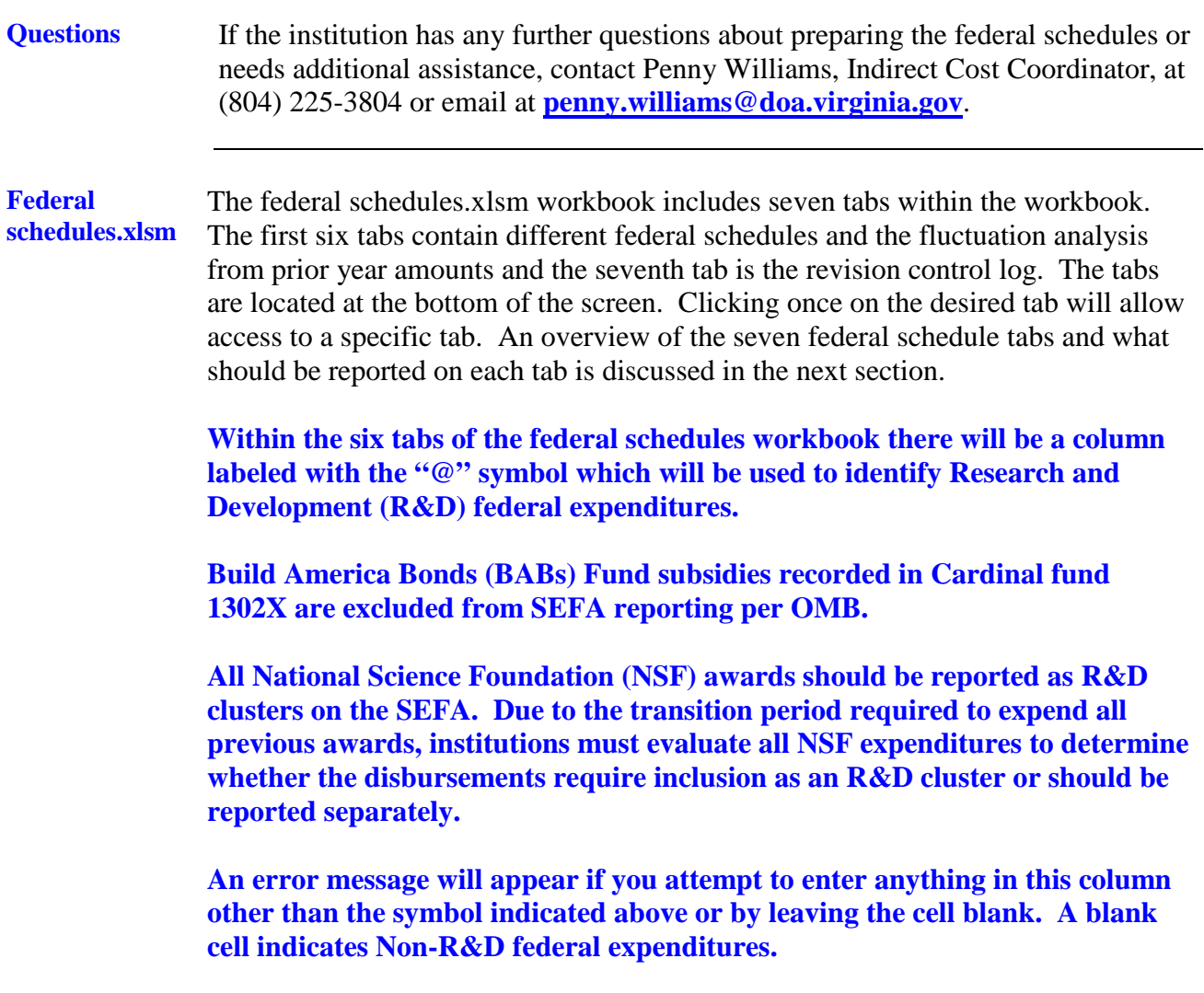

**Federal schedules.xlsm** (continued)

**Note: Institutions are now required to report amounts related to unknown CFDA numbers on the appropriate tab(s). For amounts with unknown CFDA numbers, institutions are required to report the federal program name and other identifying number (such as the contract number) on the last column in each tab. Institutions are to combine any unknown CFDA numbers, program names, or contract numbers that are identical. Separate lines are only allowed if the CFDA number is unknown, not identical, or both R&D and non-R&D expenditures exist. It is expected that this column will primarily be used for subrecipient and pass through entities. Institutions must perform reasonable steps to determine the actual CFDA number before electing to report any amounts with unknown CFDA numbers.**

**Note: A new column has been added to the DISBURSED TO NONSTATE AND RECEIVED FROM NONSTATE tabs. Institutions should report any other identifying numbers assigned by the pass-through entity in this column. Institutions should contact the disbursing entity to determine the other identifying number(s) before leaving the column blank. If there are multiple other identifying numbers report each number in this column, separated by a slash (/). Do not use this column to report identifying numbers assigned by the federal grantor agency.** 

**At a minimum, institutions must contact the disbursing entity to determine the actual CFDA number before entering amounts without known CFDA numbers. Institutions should make every effort to include any contract numbers if applicable. If an unknown CFDA number is used, you must provide a program name and an identifying number associated with the grant. You will be contacted by DOA if an identifier is not supplied. This is a Federal Audit Clearinghouse (FAC) and Uniform Guidance requirement. Institutions failing to perform this minimum level of due diligence for amounts without actual CFDA numbers, may be cited for noncompliance in the** *Report on Statewide Financial Management and Compliance (Quarterly Report).*

**Overview of federal schedules** All federal expenditures, **excluding** BABs recorded in Cardinal fund 1302X and expenditures reported on the **RECEIVED FROM NONSTATE** tab, made from funds received directly from the Federal Government and federal expenditures/disbursements reported on all other tabs should be reported on the **SEFA** tab. **This distinction is made because expenditures reported on the RECEIVED FROM NONSTATE tab are classified as "Pass-Through Entity Award Expenditures" in the Statewide report and all other expenditures/ disbursements are classified as "Direct Award Expenditures."**  Therefore, federal expenditures and/or disbursements reported on the **SEFA** tab plus the total federal expenditures and/or disbursements reported on the **RECEIVED FROM NONSTATE** tab should equal total federal expenditures for the institution. The individual tabs are discussed below: 1. **RECEIVED FROM STATE** tab – pass-through funds received from other state agencies/institutions should be reported on this tab. **ANY EXPENDITURE MADE FROM THESE FUNDS SHOULD BE INCLUDED ON THE SEFA TAB**. 2. **RECEIVED FROM NONSTATE** tab – pass-through funds received from Nonstate entities (**See definition of Nonstate entities on page 11)** and expenditures made from the funds received should be reported on this tab. **EXPENDITURE AMOUNTS REPORTED ON THE RECEIVED FROM NONSTATE TAB SHOULD NOT BE INCLUDED ON THE SEFA TAB.** 3. **DISBURSED TO STATE** tab – pass-through funds disbursed to other state agencies / institutions should be reported on this tab. **THESE DISBURSEMENTS SHOULD BE INCLUDED ON THE SEFA TAB**.

**Overview of federal schedules** (continued)

- 4. **DISBURSED TO NONSTATE** tab pass-through funds disbursed to nonstate entities should be reported on this tab. **THESE DISBURSEMENTS SHOULD BE INCLUDED ON THE SEFA TAB**.
- 5. **SEFA** tab all expenditures/disbursements made by the institution, **except for expenditures reported on the RECEIVED FROM NONSTATE tab**, should be included on this tab.
- 6. **FLUCTUATION ANALYSIS** tab This tab provides a comparison of the prior year's SEFA tab to the current year's SEFA tab to identify any differences by major federal agency and requires an explanation whenever any differences are identified with a "YES" in the "Significant Variance" column.
- 7. **REVISION CONTROL LOG tab –** All revisions should be listed on this tab.

#### **Important Items-General**

- Use the **cash basis** of accounting.
- All attachment files **are designed so that you only need to fill in the yellow highlighted cells.**
- Enter **whole dollar amounts** in all files to prevent rounding errors.
- **Ensure all federal expenditures are recorded in the proper federal funds in Cardinal. Ensure you have notified General Accounting if you have received BABs and that all BABs activity is recorded in Cardinal fund 1302X.**
- If N/A appears in any cell you have keyed, you have entered invalid data and you should recheck what has been keyed. Please do not submit schedules with N/A unless you have discussed it with DOA first.
- **It is important to make sure you have checked the [www.cfda.gov](http://www.cfda.gov/) website to ensure that all CFDA numbers are valid for the current SEFA. Please pay close attention to CFDA programs that have been deleted or changed to an alternate CFDA number.**

#### **Important Items-Federal schedules**

- If the CFDA number is entered and the incorrect Federal Program Name or Federal Program Grantor Name appears on any spreadsheet, **and you have verified the CFDA number is correct by checking the [www.cfda.gov](http://www.cfda.gov/) website**, please contact Penny Williams at (804) 225-3804 or Email at **[penny.williams@doa.virginia.gov](mailto:penny.williams@doa.virginia.gov)** for assistance.
- Unknown CFDA numbers are those numbers where the Federal grantor is known but the CFDA number is unknown. You must include the first two digits of the CFDA number. (For example, 10.000 would be used if the Federal Grantor is the U.S. Department of Agriculture, but the CFDA number is unknown.)
- **A column titled "Program Name - Unidentified CFDA Number" is included in each tab in the Federal Schedules.xlsm file. Enter the program name (if known) followed by a dash and then enter the other identifying number (such as the contract number) in this column if N/A appears in the program name column when the actual CFDA number is unknown.**

**It is now a requirement as stated above to include an identifying number or award identification number if the CFDA is not known.**

### **Note: In instances where disbursements were made from inactive CFDA numbers, provide the inactive CFDA number.**

- Do not complete the "Program Name-Unidentified CFDA Number" column when the Program name is already populated on the schedules.
- When changes are made to any schedule, make sure to submit the revised certification **and, if a revision is made to the SEFA tab,** submit a revised reconciliation. Also, please ensure the revision control log is completed for any changes made to the tabs on the federal schedules.xlsm file.
- Ensure you confirm pass through amounts received or disbursed with the receiving or disbursing agency/institution prior to submission to DOA. The amounts reported by the disbursing or receiving agency/institution should be the same in most cases. Discrepancies should be discussed with DOA prior to submission. Ensure you report the appropriate amounts and the appropriate designation as research/development or non-research/development.

**Note: Please ensure pass-through amounts reported on the SEFA and RECEIVED FROM NONSTATE tabs do not exceed the total direct and/or indirect amounts reported by CFDA number. Amounts provided to subrecipients are now reported on the face of the Final SEFA schedule and pass-through amounts cannot exceed the total of direct and indirect expenditures reported. DOA will contact you if the passthrough amounts exceed the total of direct and indirect costs.**

**Important Items-Federal schedules** (continued)

- Ensure the reconciliation ties to the institution's financial accounting system.
- **Use the "@" symbol to indicate Research and Development (R&D) expenditures. No symbol is used for non-R&D expenditures.** Running totals are located on each spreadsheet tab.
- Do not use "-**"** (dashes) to represent \$0.00. You must use the number "0."
- Do not leave blank rows between rows of information within the spreadsheets when keying in data.
- Do not use abbreviations or include error messages or pennies on any schedules.
- Do not place the number "0" on any worksheets that do not contain federal expenditure data.
- The Federal Government is **not** a **Nonstate entity. Nonstate entities** are counties, cities, towns, local governments, local governmental authorities, regional governmental authorities, public or private foundations, institutes, museums, and corporations or similar organizations which are not units of State government or political subdivisions of the Commonwealth as established by general law or special act. (**DO NOT** report disbursements to or receipts from the Federal government on the **DISBURSED TO NONSTATE** and/or **RECEIVED FROM NONSTATE** tabs. Community service boards and area agencies on aging should be reported as nonstate agencies for reporting purposes. These agencies are not audited by the Auditor of Public Accounts and are not considered to be state agencies.
- **Do not include Federal subagencies on disbursed/received from nonstate tabs. Instead, ensure that all Federal award numbers or other identifying numbers are provided. Federal agencies are listed on the following websites:**

 **<http://www.nih.gov/icd/> <http://www.nasa.gov/about/sites/index.html> <http://www.energy.gov/organization/labs-techcenters.htm>**

**Important Items-Federal schedules**  (continued)

- Pass-through disbursements to State or non-state entities should be reported as expenditures on the appropriate tab(s). **Do not eliminate any pass-through disbursements**. DOA eliminates pass-through transactions at a statewide level.
- Include indirect cost recoveries as expenditures on the **SEFA** tab
- Refunds of Federal revenue should **not** be reported on any of the Federal Schedules.
- In those instances where pass through funds are returned to the original granting agency/institution, the amount should be netted (since the receiving pass-through agency/institution did not expend them). Then, if the original agency/institution subsequently spends those funds, it should be reported on their individual agency's/institution's SEFA and would be counted in that manner for the Commonwealth federal schedules.
- **Sort and combine grant expenditures and program income expenditures to report the total expenditures for each Catalog of Federal Domestic Assistance (CFDA) number on a single line.**
- Add the value of nonmonetary disbursements to the monetary expenditures to determine the total expenditures for CFDA numbers that have both monetary and nonmonetary disbursements. **If the institution has nonmonetary disbursements, contact the individual listed in the Questions section on page 5**.
- Use the hard copy or online (**[www.cfda.gov](http://www.cfda.gov/)**) version of the Catalog to verify the CFDA numbers and program names.
- **Do not use CFDA number 00.000**. Contact the entity that provided the funds to determine the correct and complete CFDA number. At a minimum, each entity is required to identify the Federal grantor agency with the first two digits of the CFDA number (i.e., 10.000, 93.000).
- *The Uniform Administrative Requirements, Cost Principles, and Audit Requirements* Section 200.87 defines research and development "as all research activities, both basic and applied, and all development activities that are performed by a non-profit organization."
	- o Research is a systematic study directed toward fuller scientific knowledge or understanding of the subject studied. Research also includes activities involving the training of individuals in research techniques where such activities utilize the same facilities as other research and development.
	- o Development is the systematic use of knowledge gained from research directed toward the production of useful materials, devices, systems, or methods, including design and development of prototypes and processes.

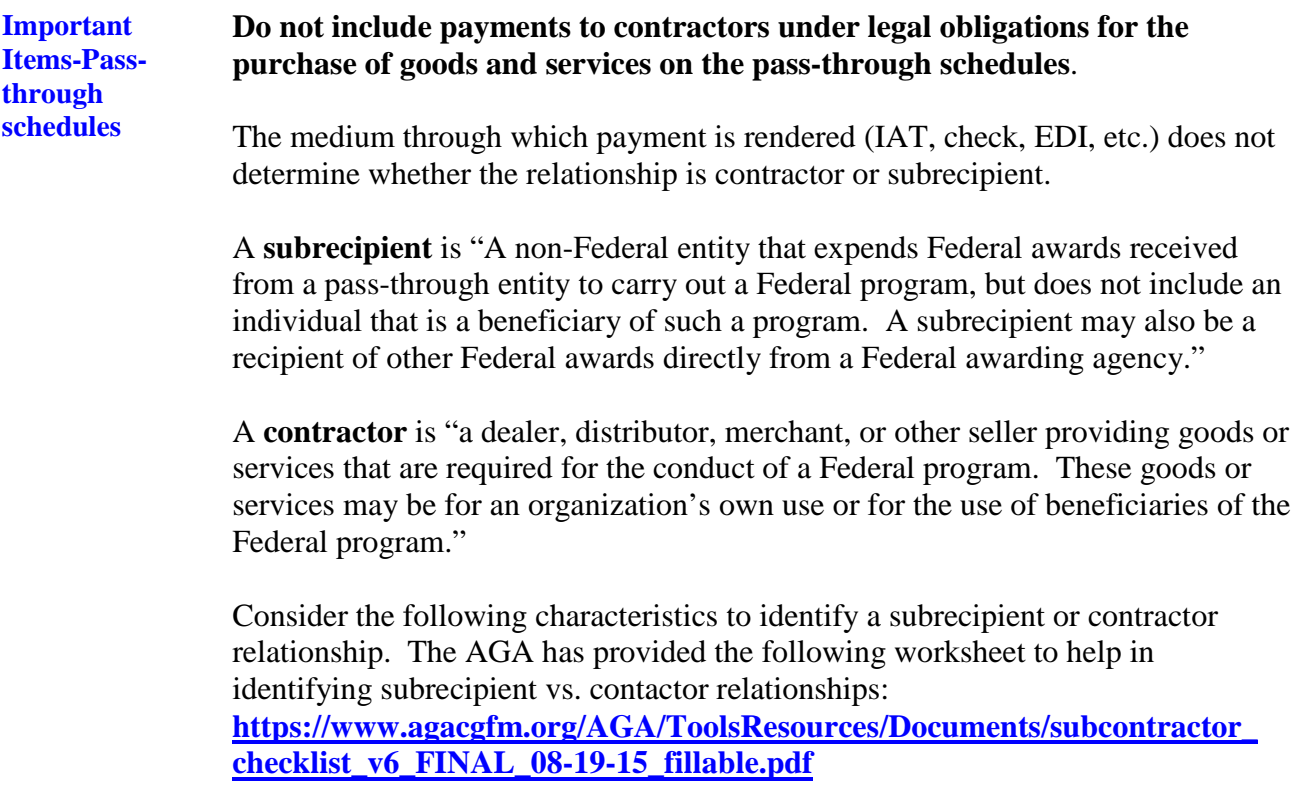

### **SUBRECIPIENT**

**Important Items-Passthrough schedules** (continued)

- Determines who is eligible to receive Federal financial assistance.
- Has its performance measured by meeting the objectives of the Federal program.
- Has responsibility for programmatic decision making.
- Has responsibility for adherence to applicable Federal program compliance requirements.
- Uses the Federal funds to carry out a program of the organization as compared to providing goods or services for a program of the pass-through entity.

### **CONTRACTOR**

- Provides the goods and services within normal business operations.
- Provides similar goods or services to many different purchasers.
- Operates in a competitive environment.
- Provides goods or services that are ancillary to the operation of the Federal program.
- Is not subject to compliance requirements of the Federal program.

**DOA strongly encourages communication between entities exchanging Federal pass-through funds.** Such communication ensures consistent reporting and reduces the time required for statewide compilation and audit. Contact Penny Williams at DOA if the institution needs assistance with identifying the Federal contacts at other agencies/institutions.

DOA will perform a variance analysis for pass-through funds received and passthrough funds disbursed among State agencies / institutions. DOA will investigate significant variances, and **State agencies / institutions will be required to explain these variances IN WRITING by a due date to be determined in future communications.**

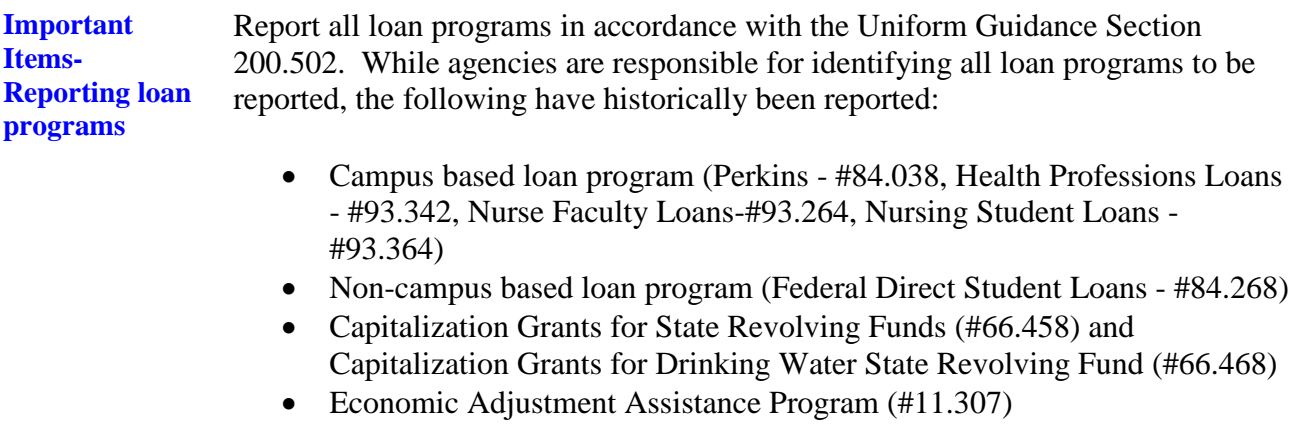

**Preparing the federal schedules.xlsm; RECEIVED FROM STATE tab**

The **RECEIVED FROM STATE** tab identifies Federal assistance disbursed from other State agencies / institutions and received by the institution in a subrecipient relationship. The Federal assistance is listed by CFDA number and by State grantor agency / institution. **Report amounts related to unknown CFDA numbers that were received from state agencies/institutions on this tab and expenditures made from these funds on the SEFA tab.**

Instructions for preparing the **RECEIVED FROM STATE** tab are in the following table.

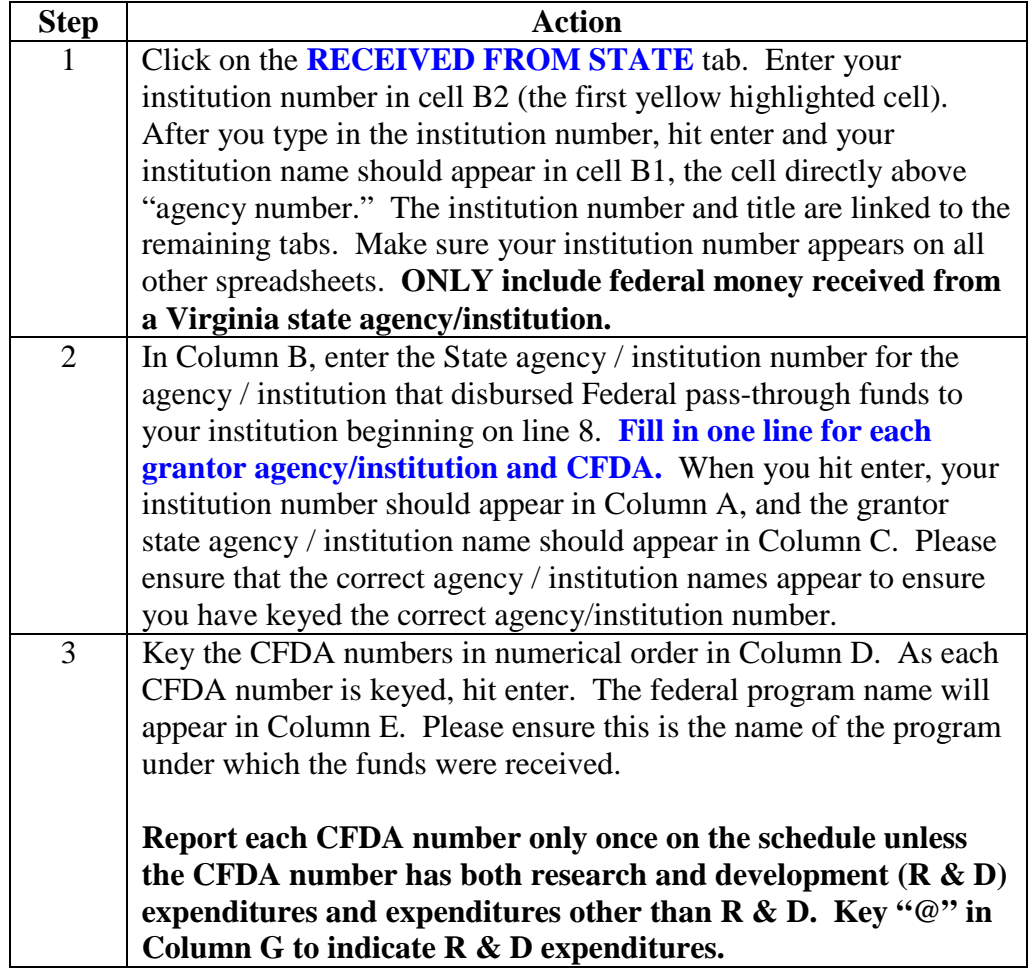

**Preparing the federal schedules.xlsm; RECEIVED FROM STATE tab**, continued

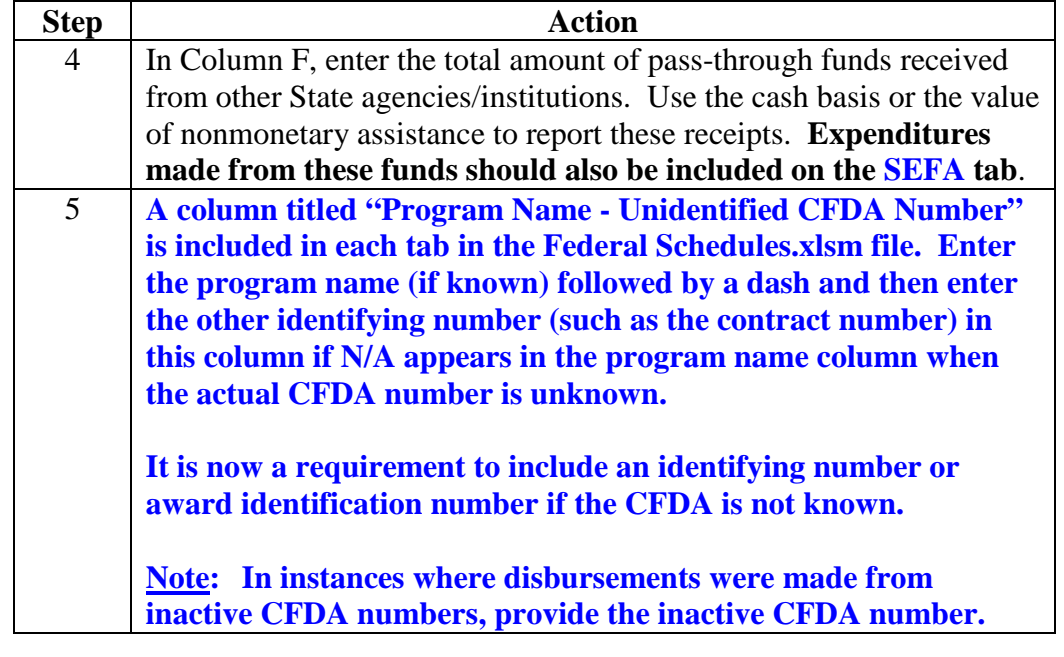

**Preparing the federal schedules.xlsm; RECEIVED FROM NONSTATE tab**

The **RECEIVED FROM NONSTATE** tab identifies Federal assistance disbursed from nonstate entities and received by the institution in a subrecipient relationship. **Also, this tab identifies the Federal expenditures made from the pass-through funds received from the nonstate entities.** (See page 11 for the definition of nonstate entities.) The Federal receipts and disbursements should be listed by CFDA number **and** by nonstate entity name. **Report amounts related to unknown CFDA numbers that were received from nonstate entities and the related expenditures made from the pass-through funds received on this tab. DO NOT report expenditures made from the pass-through funds received from nonstate entities on the SEFA tab.**

**PLEASE NOTE: DO NOT ABBREVIATE THE NONSTATE ENTITY NAMES. DOA WILL NOT ACCEPT SUBMISSIONS THAT CONTAIN ABBREVIATIONS.**

Instructions for preparing the **RECEIVED FROM NONSTATE** tab are in the following table.

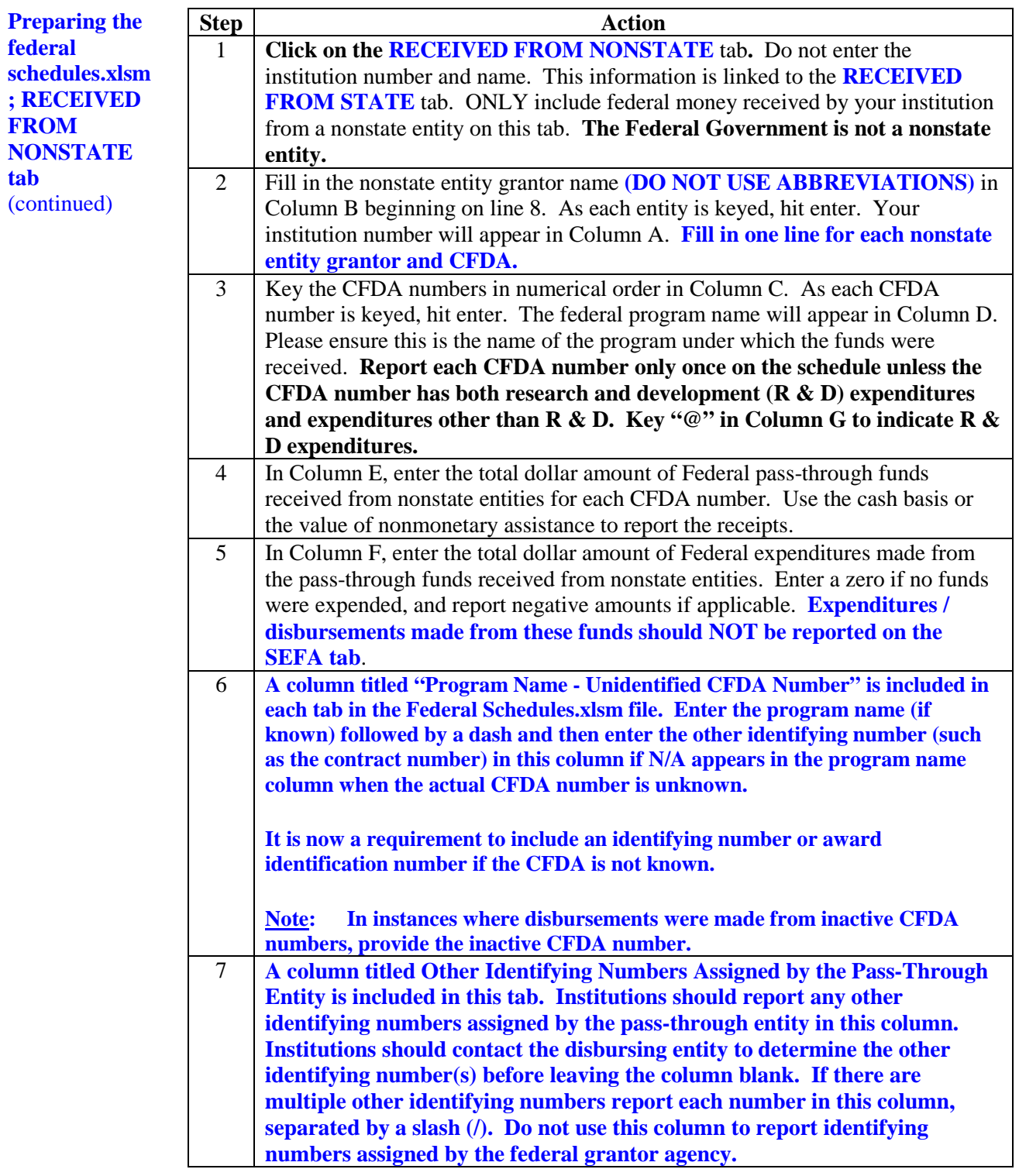

**Preparing the federal schedules.xlsm; DISBURSED TO STATE tab** The **DISBURSED TO STATE** tab identifies Federal assistance disbursed from the institution to subrecipient State agencies / institutions. The Federal disbursements are listed by CFDA number and by State receiving agency / institution**. Report amounts related to unknown CFDA numbers that were disbursed to state agencies/institutions on this tab. These amounts should also be included on the SEFA tab. If the amounts reported on the DISBURSED TO STATE tab do not agree with the amounts reported on the SEFA tab, please list the appropriate information on the DISBURSEMENTS tab of the Questionnaire file.**

Instructions for preparing the **DISBURSED TO STATE** tab are in the following table.

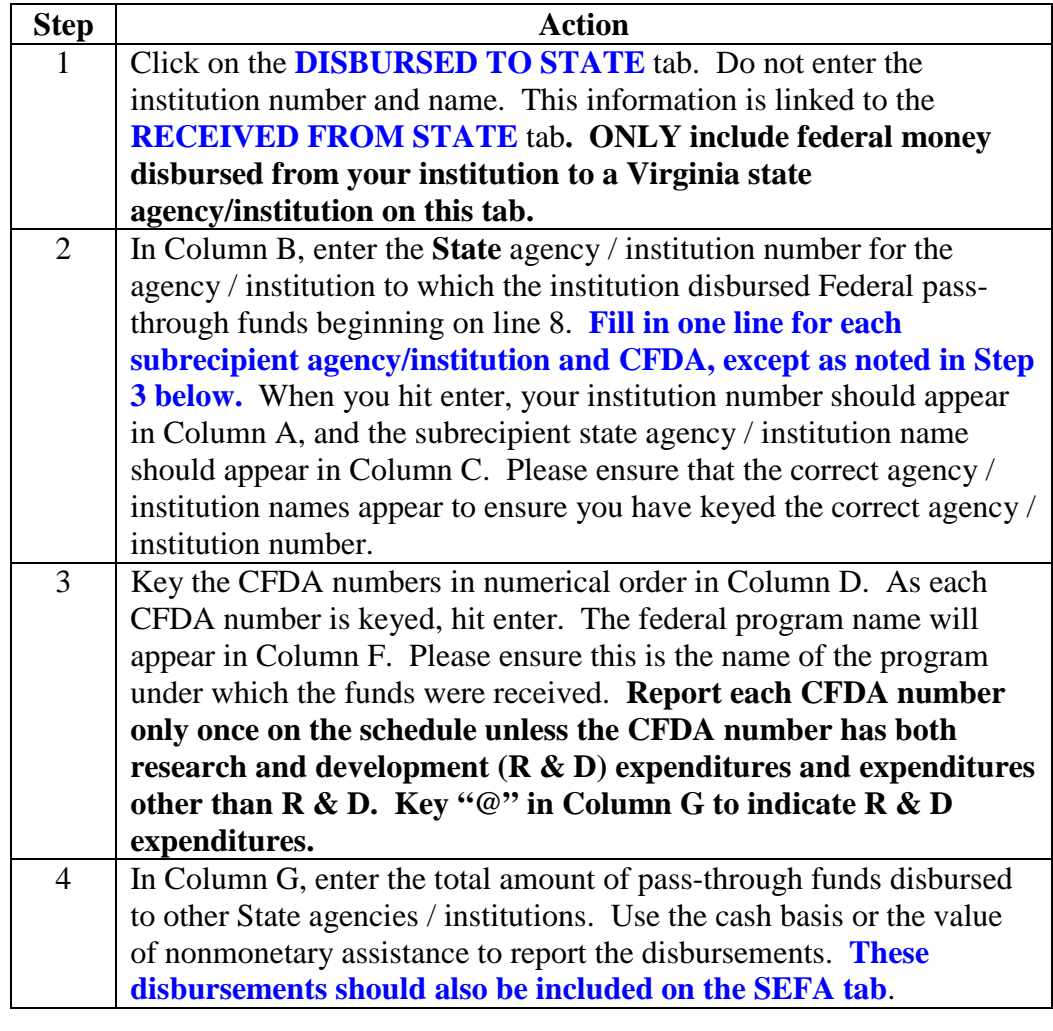

**Preparing federal schedules.xlsm; DISBURSE TO STATE** continued

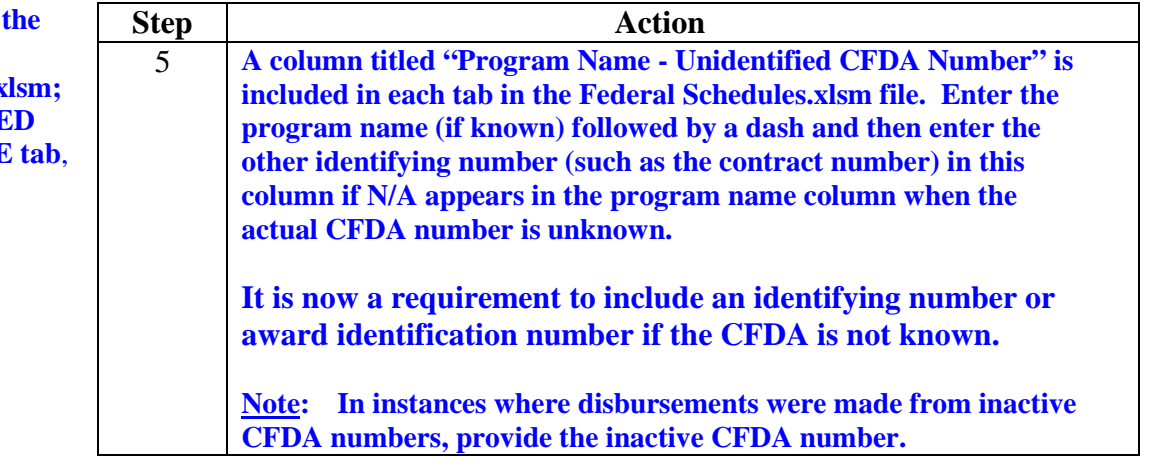

**Preparing the federal schedules.xlsm; DISBURSED TO NONSTATE tab**

The **DISBURSED TO NONSTATE** tab identifies Federal assistance disbursed from the institution to subrecipient nonstate entities. (See page 11 for the definition of nonstate entities.) The Federal disbursements should be listed by CFDA number only. Do not report the names of the nonstate entities. **Report amounts related to unknown CFDA numbers that were disbursed to nonstate entities on this tab. These amounts should also be included on the SEFA tab. If the amounts reported on the DISBURSED TO NONSTATE tab do not agree with the amounts on the SEFA tab, please list the appropriate information on the DISBURSEMENTS tab of the Questionnaire file.** 

Instructions for preparing the **DISBURSED TO NONSTATE** tab are in the following table.

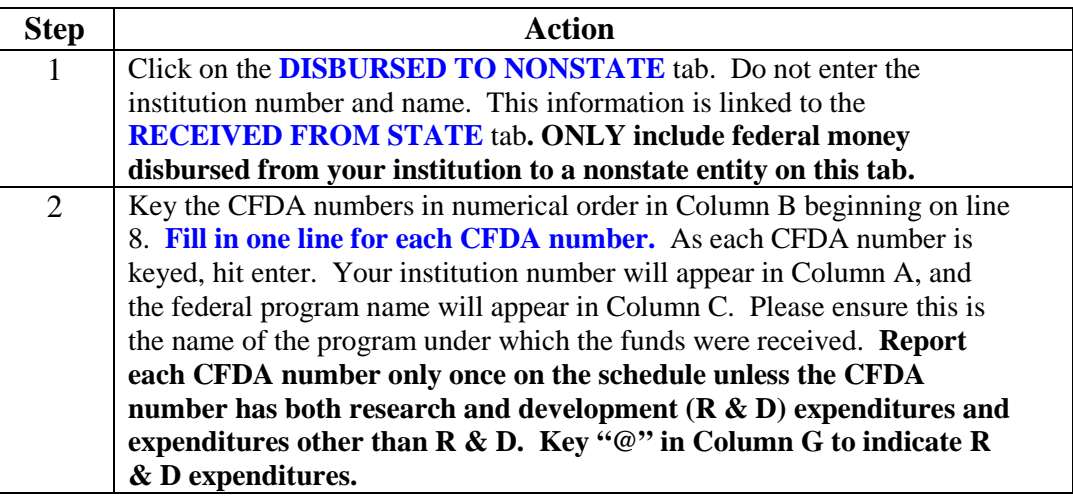

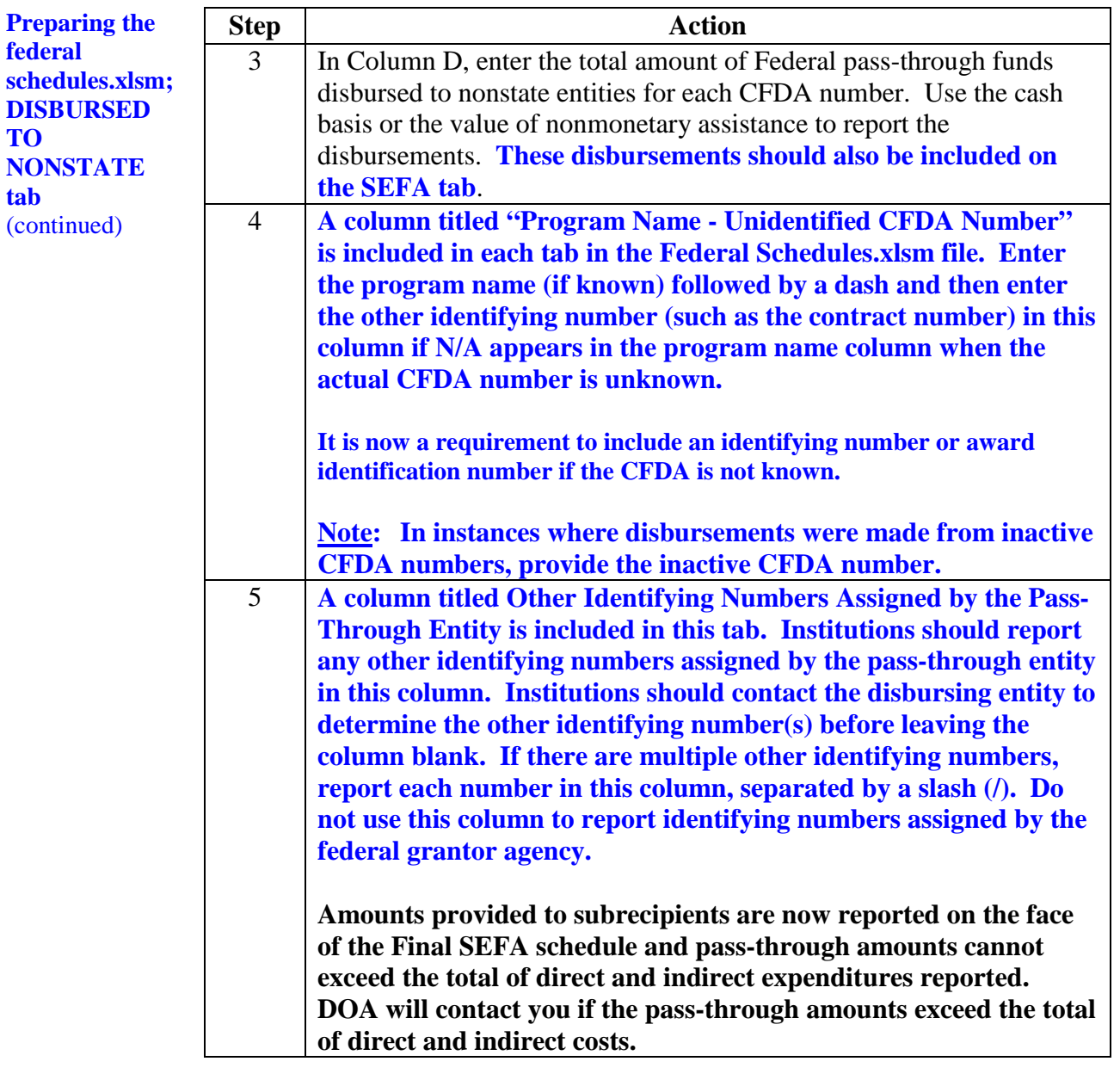

**Preparing the federal schedules.xlsm; SEFA tab** The **SEFA** tab should include all federal expenditures/disbursements, except for the expenditures/disbursements reported on the **RECEIVED FROM NONSTATE** tab. **Report all expenditure/disbursement amounts related to unknown CFDA numbers on this tab except those expenditures/ disbursements reported on the RECEIVED FROM NONSTATE tab.**

Instructions for preparing the **SEFA** tab are in the table below.

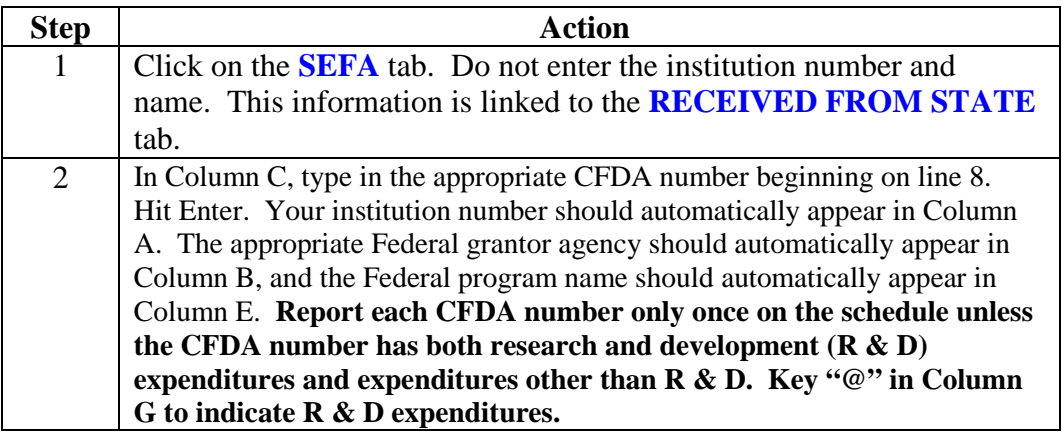

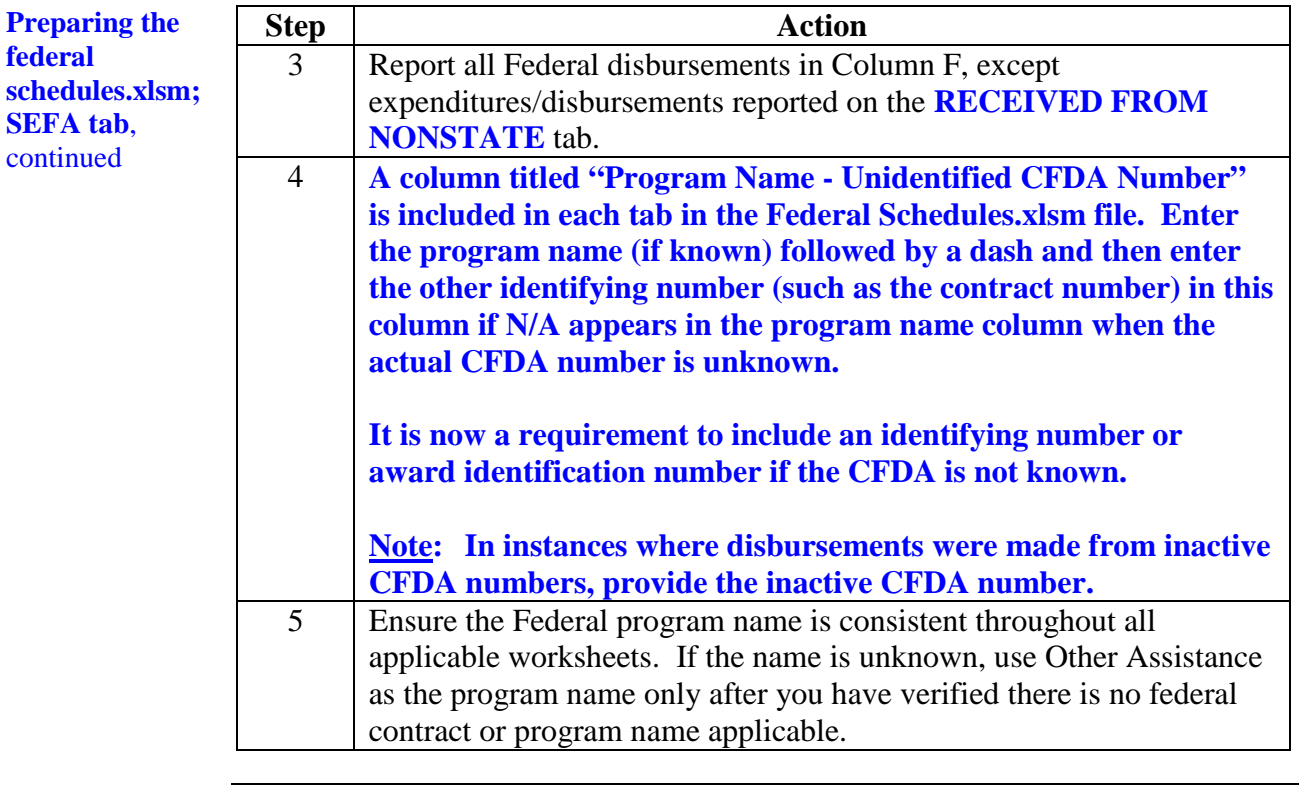

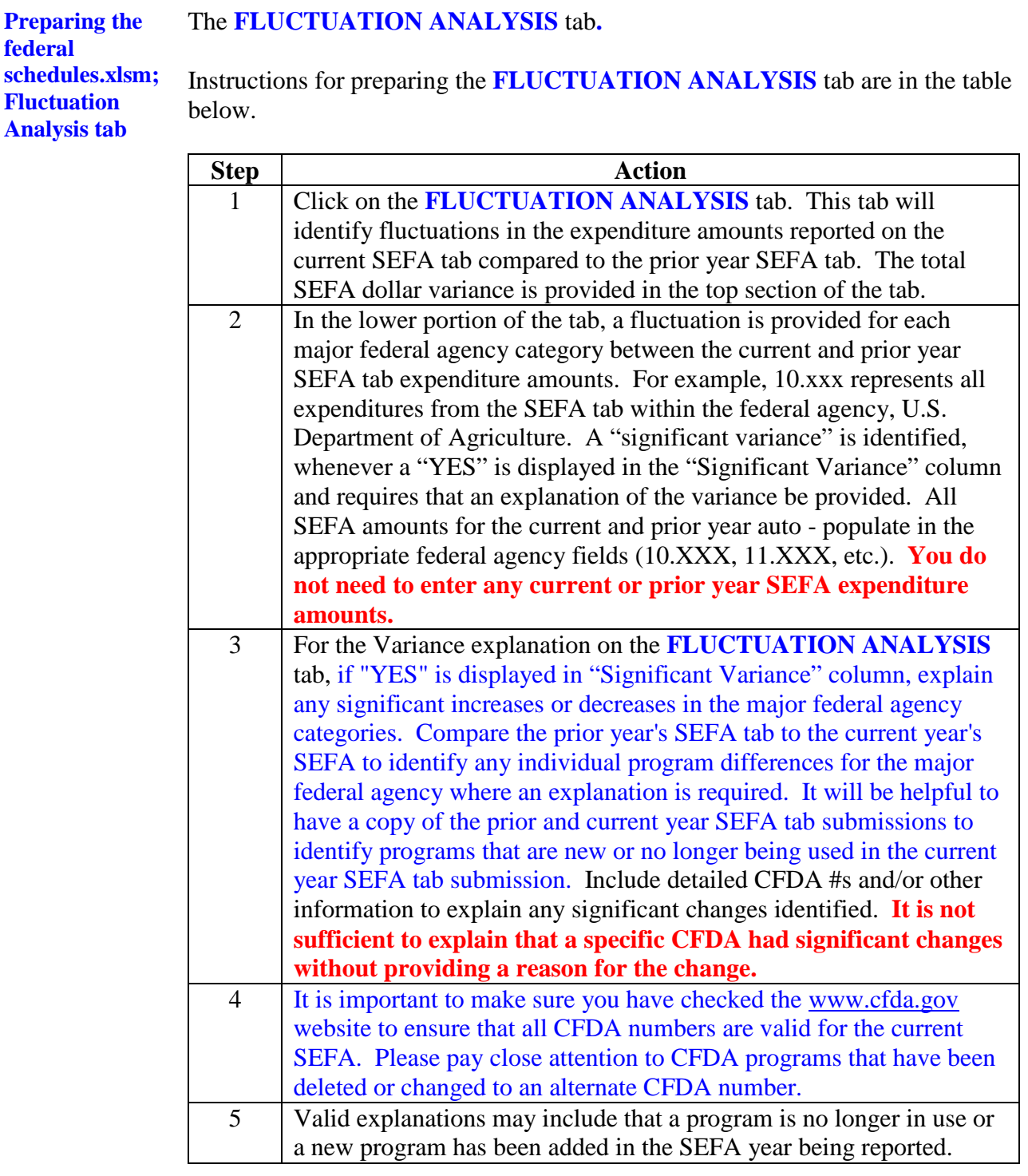

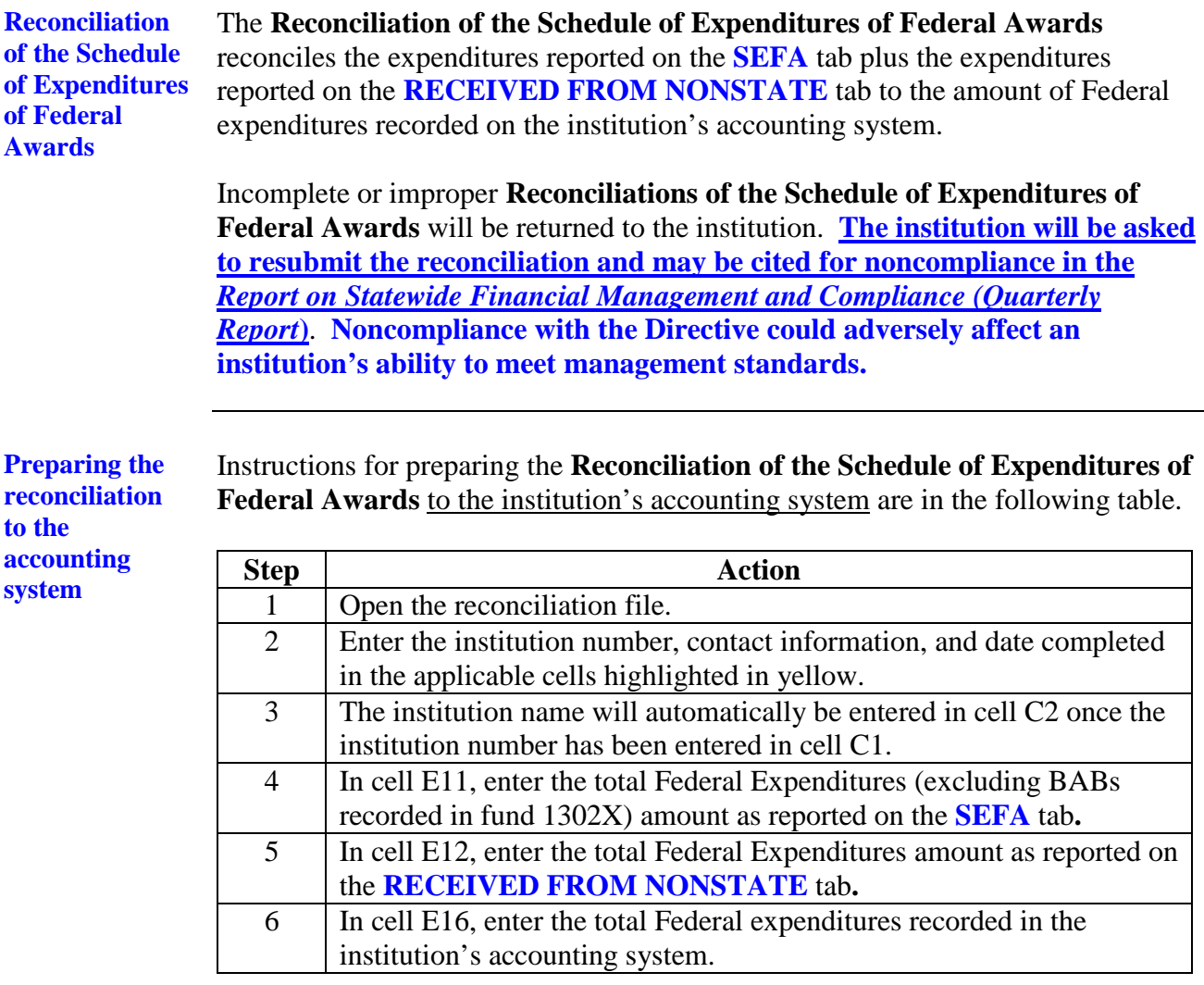

**to the** 

**system**

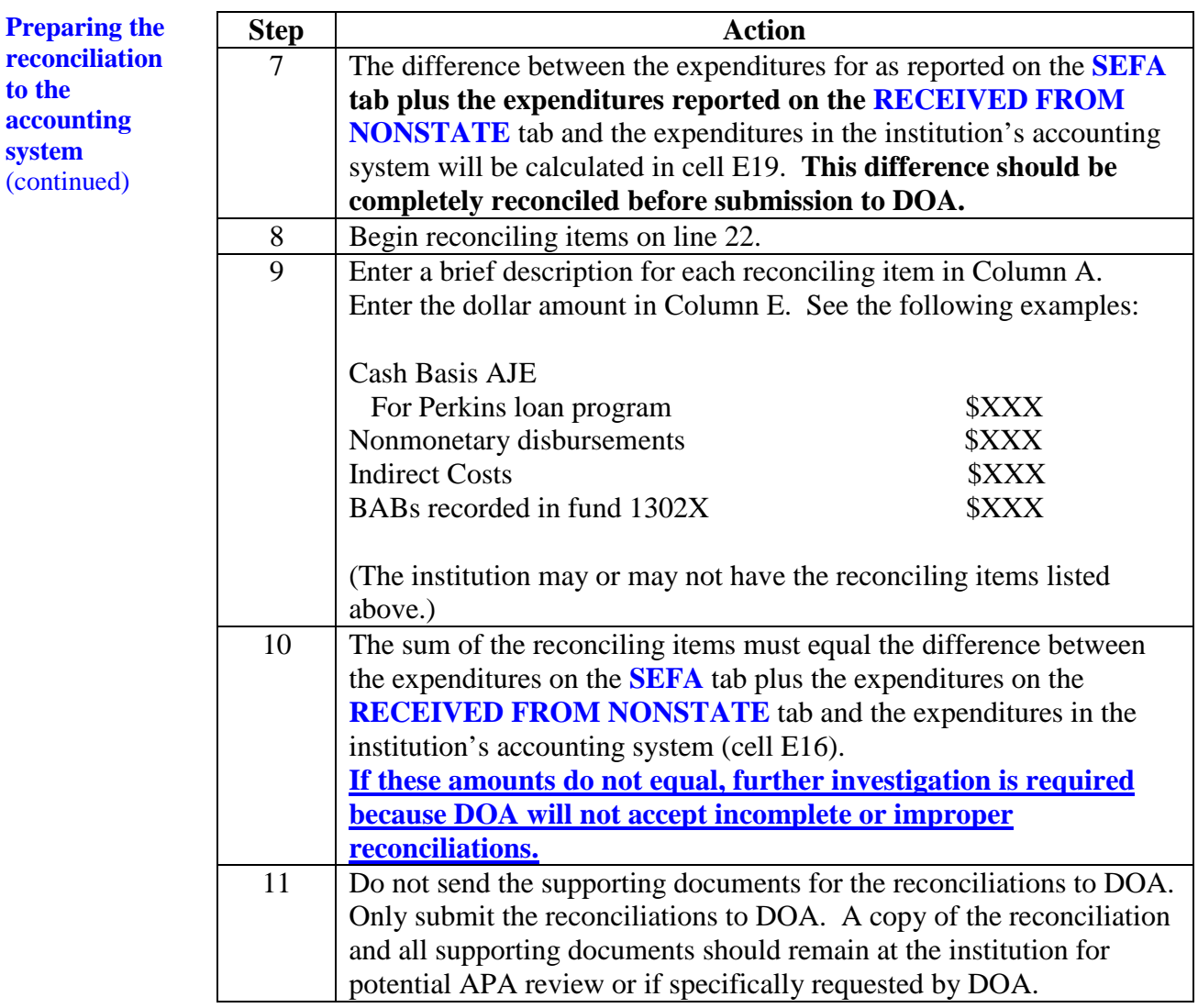

**This Page Intentionally Left Blank**